### **НАЗВАНИЕ ПРОЕКТА**:

# «**Телеграмм Бот**»

*Выполнили*:

*Гамулинский Тихон и Руслан Калинин* 7 «*Б*»

*МОАУ СОШ с УИОП №*37

*г*. *Киров*, 2022 *год*

## ЦЕЛЬ ПРОЕКТА

Разобраться что такое **FOT.** 

## ЗАДАЧИ ПРОЕКТА

**PACCMOTP ETL KAK** РАБОТАЮТ БОТЫ И **ВБОЮНИТЬ** ИКАЕБНИ **FAREOLEARER ИЯФФ МФРЕДОЛИ**<br>СДЕЛАТЬ **BIOAPEENO CTBOEHHE РЕЗББРАМ MEGRAP HEEQANETI** 

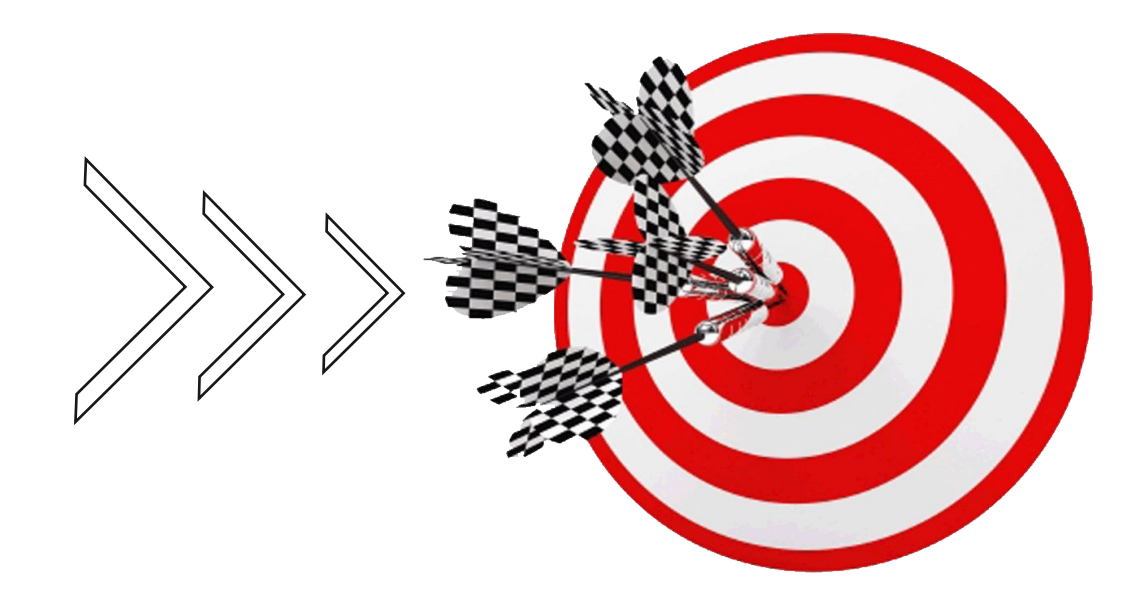

**БОТ - (сокращение от «робот») – это программа, выполняющая автоматические заранее настроенные повторяющиеся задачи.**

**Актуальность**

**Данного проекта заключается в невероятном пике популярности технологий мессенджинга и чат-ботов. Чат-боты активно используют для опросов, в банковской сфере, медицине, юриспруденции, образовании, развлечениях.**

# **Гипотеза**

**Я считаю, что телеграмм-боты необходимы всем, кто хочет сделать свою жизнь, учебу, работу, качественнее благодаря компьютерным технологиям. Благодаря телеграмм-ботам людям будет проще анализировать информацию и принимать решения.**

**Проблема**

**Непонимание того, для чего нужны чат-боты, в т.ч. телеграмм-бот, в социальных сетях.**

# **Теоретическая часть**

Одной из особенностей Telegram является платформа для создания ботов. Это аккаунты, которые управляются программно, а не людьми. Они обладают функцией искусственного интеллекта.

Программа общается с пользователями в чате Telegram и может выполнять любые полезные действия, которые мы в нее заложим.

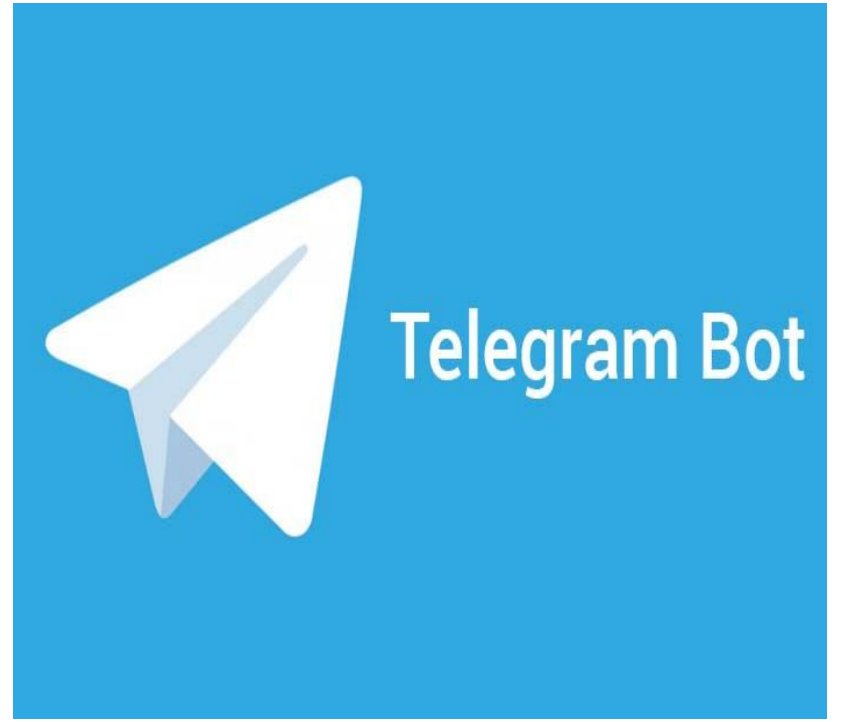

- и многое другое варианты использования ботов ограничены только фантазией.
- подбирать фильмы, одежду, музыку и так далее;
- записывать на какую-либо услугу;
- помогать при выборе услуг;
- помогать при подборе товара;
- заказывать такси;
- принимать заказы на доставку пиццы;
- продавать билеты;

Например:

Благодаря своей функциональности боты очень интересны бизнесу. Фактически, они являются своеобразными сотрудниками, которые отлично, без сбоев выполняют свою работу. Причем делают это 24 часа в сутки, 7 дней в неделю, без праздников, выходных и даже перерывов!

Именно поэтому рынок Telegram-ботов сегодня очень активен. Их разработка - это тренд, который уже закрепился и устоялся. Они активно используются сейчас, а в будущем станут применяться еще шире и чаще. То же самое происходит сейчас с ботами Telegram. Если успеть «вклиниться» в тренд, то появляется шанс очень неплохо заработать, зарекомендовать себя на рынке и обеспечить себя хорошим доходом в будущем.

### **Боты помогают бизнесу:**

- **• Стать мобильнее**. Это самый простой, быстрый и дешевый способ перенести услуги бизнеса на мобильные устройства пользователей.
- **• Привлечь дополнительных клиентов**. Количество пользователей Telegram растет в геометрической прогрессии. Все они - потенциальные клиенты. Дать им бота - это простой способ привлечения.
- **• Заменить мобильное приложение**, причем дешевле (минимум в 5 раз) и быстрее в разработке.
- **• Зарабатывать деньги**. Программа продает, принимает заказы и заявки, записывает на услуги и т.п.
- **• Организовать круглосуточный колл-центр**. Можно запрограммировать автоматическую обработку сообщений, функции колл-центра сайта, техподдержки.
- **• Вести рассылку**. Можно отправлять новости или информацию о рекламных акциях прямо в устройство пользователя. По сути - бесплатная СМС-рассылка.
- **Повысить лояльность клиентов**. Telegram это новый тренд, он нравится аудитории и дает большое преимущество для своей фирмы.

# **Создание телеграмм бота**

#### Алгоритм создания телеграмм бота:

- 1. Определяется цель.
- 2. Выбирается сервис для создания.
- 3. Настройка и запуск.

#### Для нашей цели есть много сервисов, таких как:

bottap.ru leadteh.ru puzzlebot.top botmaker.ru aimylogic.com

## Мы будем использовать сервис leadteh.ru

# План создания:

- 1. Регистрируемся на сайте leadteh.ru
- 2. Создаем новый проект + Новый проект
- 3. Даем название проекту и нажимаем создать -
- 4. Нажимаем на кнопку создать бота В создать бота
- 5. Даем название боту, выбираем тип и нажимаем создать -
- 6. Создаем своего бота на свой вкус (туториал https://www.youtube.com/@leadtex)
- 7. Получаем индивидуальный токен нашего бота https://t.me/BotFather.
- 8. Нажимаем опубликовать бота и выбираем телеграмм -
- 9. Нажимаем добавить аккаунт -
- 10. Вставляем туда токен и все сохраняем –
- 11. Радуемся результату  $\odot$

Опубликовать бота

Создать

Добавить аккаунт

Создать

Сохранить

По этому принципу мы создали своего бота которого вы сейчас. проверить прямо можете

## Посмотреть бота можно через тег -@GIVE DENEG PLS bot

Или же по ссылке -

https://t.me/GIVE DENEG PLS bot

# **Вывод:**

- За все время создания проекта мы получили большое количество информации о чат-ботах: структуре работы, какие функции они выполняют и какова их роль в нынешнее время. Также во время создания чат-бота мы усовершенствовали свои знания в области программирования.
- Проделанное нами исследование, показало, что чат-боты оказались бесценными в современном мире. Благодаря появлению различных программ жизнь человека становиться более автоматизированной, а поиск информации менее затратным процессом.
- Мы считаем, что чат-боты будут прогрессировать и будут еще более востребованы через несколько лет.